# S GENESYS

# **Latitude® Release Notes**

Version 2020 R2

Last updated October 21, 2020

# **Abstract**

This document summarizes new features in Latitude and its related products and components.

*For copyright and trademark information, see [https://help.genesys.com/latitude/Liquid/Desktop/Copyright\\_and\\_Trademark\\_Information.htm](https://help.genesys.com/latitude/Liquid/Desktop/Copyright_and_Trademark_Information.htm)*.

# **Table of Contents**

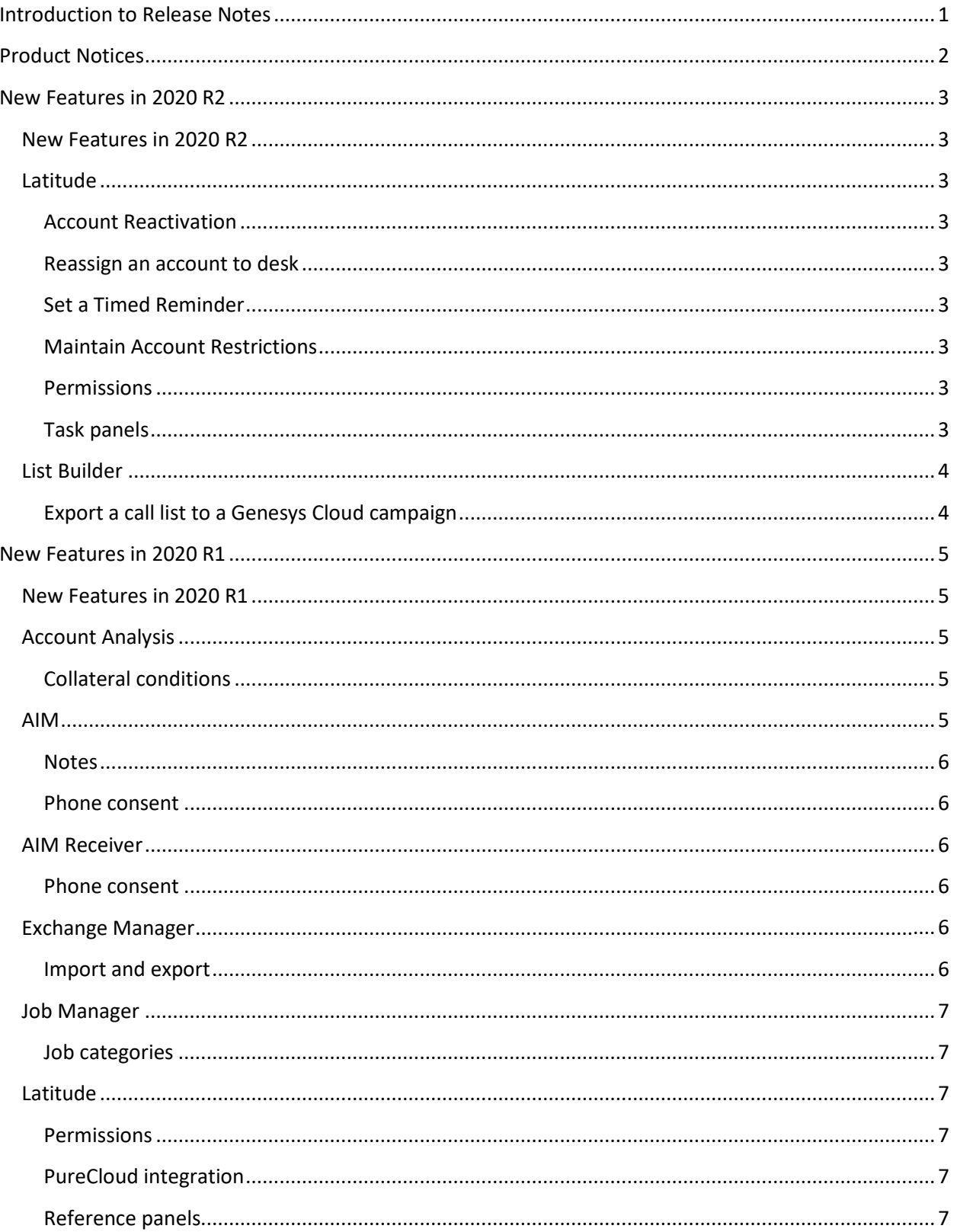

![](_page_3_Picture_8.jpeg)

# <span id="page-4-0"></span>**Introduction to Release Notes**

The Release Notes include all new features and visible changes introduced in Latitude 2020 R1 and later, and its related products and components. The release includes a system-generated New Features and Summary file that provides detailed lists of public changes in the release. These files are available in the Latitude Documentation Library.

# <span id="page-5-0"></span>**Product Notices**

Starting with the release on April 30, 2020, Latitude by Genesys changed the release naming convention. Previously, we identified releases by version number plus the Service Update (SU) number. For example, Latitude 12.0 SU12. The new naming convention identifies releases by release year and release cadence. So, the April 30, 2020 release is officially known as Latitude 2020 R1.

# <span id="page-6-0"></span>**New Features in 2020 R2**

#### <span id="page-6-1"></span>**New Features in 2020 R2**

The following products or components include new features in the Latitude 2020 R2 release.

- [Latitude](#page-6-2)
- [List Builder](#page-7-0)

#### <span id="page-6-2"></span>**Latitude**

Latitude 2020 R2 includes the following new features and permissions.

#### <span id="page-6-3"></span>**Account Reactivation**

Added ability to reinstate an account and unreturn an account.

#### <span id="page-6-4"></span>**Reassign an account to desk**

Added ability to reassign an account to your own desk under certain conditions.

#### <span id="page-6-5"></span>**Set a Timed Reminder**

Added ability to set a reminder for an account associated to your desk and have the reminder appear at a specific date and time.

#### <span id="page-6-6"></span>**Maintain Account Restrictions**

Added ability to set restrictions that indicate an account requires special handling, for account such as attorney, bankruptcy, deceased, or CCCS information.

#### <span id="page-6-7"></span>**Permissions**

- Added **Access Reopen Account Permission** for reinstate an account.
- Added **Access Unreturn Account Permission** for unreturn an account.
- Added **Email Request Permission** for email a letter.
- Added **Print Request Permission** for print a letter.
- Added **SMTP Permission** for email messages.
- Added **Bankruptcy Permission** for modify or delete bankruptcy data.
- Added **Deceased Permission** for modify or delete deceased data.
- Added **My Desk Assignment Permission** for reassign an account to desk.

#### <span id="page-6-8"></span>**Task panels**

- Added ability to **Email a letter**.
- Added ability to **Print a letter**.

## <span id="page-7-0"></span>**List Builder**

List Builder 2020 R2 includes the following new features.

### <span id="page-7-1"></span>**Export a call list to a Genesys Cloud campaign**

Updated the information about create and export a call list to a Genesys Cloud campaign in a wizard form.

- Added contact list management options
- Added campaign management options

# <span id="page-8-0"></span>**New Features in 2020 R1**

## <span id="page-8-1"></span>**New Features in 2020 R1**

The following products or components include new features in the Latitude 2020 R1 release.

- [Account Analysis](#page-8-2)
- [AIM](#page-8-4)
- [AIM Receiver](#page-9-2)
- [Exchange Manager](#page-9-4)
- [Job Manager](#page-10-0)
- [Latitude](#page-10-2)
- [Latitude Console](#page-11-1)
- [Latitude Installation and Configuration](#page-11-3)
- [WorkFlow Designer](#page-11-4)

#### <span id="page-8-2"></span>**Account Analysis**

The Account Analysis tool for 2020 R1 includes the following new features.

#### <span id="page-8-3"></span>**Collateral conditions**

Added the following collateral conditions for querying accounts based on collateral data or Recovery Database Network (RDN) system data:

- Collateral
- Collateral Auction
- Collateral Auction Appraisal
- Collateral Auction Bid
- Collateral Auction Repair Bid
- Collateral Lease
- Collateral Real Estate
- Collateral Repo Agency
- Collateral Repossession
- Collateral Repo Status
- RDN Master

#### <span id="page-8-4"></span>**AIM**

AIM 2020 R1 includes the following new features.

#### <span id="page-9-0"></span>**Notes**

Updated notes export file to include user-generated events that occurred in Latitude after account placement.

- Added user-generated events that occurred in Latitude to the Notes (CNOT) export file. The system doesn't include system-generated notes and events in the export file.
- Added user-generated events that you received from the agencies or attorneys holding the accounts to the Notes (ANOT) import file. The system doesn't include system-generated notes and events in the import file.

#### <span id="page-9-1"></span>**Phone consent**

- Added phone consent to the Demographics Export File Phone Panel record in the Demographics (CDEM) export file.
- Added phone consent to the Demographics Import File Phone Panel record in the Demographics (ADEM) import file.

#### <span id="page-9-2"></span>**AIM Receiver**

AIM Receiver 2020 R1 includes the following new features.

#### <span id="page-9-3"></span>**Phone consent**

- Added phone consent to the Demographics (CDEM) import file.
- Added phone consent to the Demographics (ADEM) export file.

#### <span id="page-9-4"></span>**Exchange Manager**

Exchange Manager 2020 R1 includes the following new features.

#### <span id="page-9-5"></span>**Import and export**

Added the following tables to Exchange manager to allow importing collateral data from, and exporting collateral data to the Recovery Database Network (RDN) system.

- Collateral Table
- Collateral Auction Table
- Collateral Auction Appraisal Table
- Collateral Auction Bid Table
- Collateral Auction Repair Bid Table
- Collateral Lease Table
- Collateral Real Estate Table
- Collateral Repossession Table
- RDN Master Table

Latitude Release Notes

#### <span id="page-10-0"></span>**Job Manager**

Job Manager 2020 R1 includes the following new features.

#### <span id="page-10-1"></span>**Job categories**

Added the **Web API Job** category to allow updates to Recovery Database Network (RDN) cases.

#### <span id="page-10-2"></span>**Latitude**

Latitude 2020 R1 includes the following new features and permissions.

#### <span id="page-10-3"></span>**Permissions**

- Added **Allow RDN Case Creation and Updates** permission for specifying whether users can create and update RDN collateral recovery cases on the **RDN Integration** panel.
- Added **Allow Collateral Editing** permission for specifying whether users can modify automotive and non-automotive collateral information on the **Collateral** panel.
- Added **Manual Dial Policy** to **Dialer** permission to allow users to place calls manually through the Genesys Cloud client. (For Genesys Cloud integrations only.)
- Added **Phone Type Mapping** permission for mapping phone types to action codes.
- Added **RDN Service Configuration** permission for specifying the URL and API key for retrieving RDN collateral recovery case updates.

#### <span id="page-10-4"></span>**PureCloud integration**

Added ability to integrate Latitude with Genesys Cloud™ for Dialer capabilities that allow collectors to process campaign calls based on call lists that your organization creates using List Builder.

#### <span id="page-10-5"></span>**Reference panels**

Added a **Collateral** panel for maintaining automotive and non-automotive collateral information for an account.

#### <span id="page-10-6"></span>**System codes and settings**

- Added **Third Party Credentials** to the **User** dialog box to allow Latitude to log on users to a thirdparty system automatically.
- Added user-defined list codes to the **List Data** panel for the following:
	- o Bankruptcy Reaffirm Method
	- o Bankruptcy Status
	- o Bankruptcy Surrender Method
	- o Prefix
	- o Suffix

#### <span id="page-11-0"></span>**Task panels**

Added the **RDN Integration** panel to create and update vehicle recovery cases for the account. This panel integrates with the Recovery Database Network (RDN) system to allow the exchange of recovery data.

#### <span id="page-11-1"></span>**Latitude Console**

Latitude Console 2020 R1 includes the following new features.

#### <span id="page-11-2"></span>**CBR Special Comment tool**

Added the CBR Special Comment tool to allow users to update the special comment on specific CBR accounts.

#### <span id="page-11-3"></span>**Latitude Installation and Configuration**

Latitude Console 2020 R1 includes the following new features:

- Added configuration instructions for using a proxy server for requests going outside the network.
- Added configuration instructions to allow mapping to customer addresses so that you can import them into Latitude for new business only.
- Removed support for the following Client workstation software:
	- o Microsoft Internet Explorer 11
	- o Microsoft Office to 2007
	- o SAP Crystal Reports 8.5

#### <span id="page-11-4"></span>**WorkFlow Designer**

WorkFlow Designer 2020 R1 includes the following new features.

#### <span id="page-11-5"></span>**System events**

Added the following system events:

- Collateral Auction Appraisal Added
- Collateral Auction Appraisal Updated
- Collateral Auction Bid Added
- Collateral Auction Bid Updated
- Collateral Auction Repair Bid Added
- Collateral Auction Repair Bid Updated
- Collateral Auction Updated
- Collateral Lease Updated

Latitude Release Notes

- Collateral Real Estate Updated
- Collateral Repossession Updated
- Collateral Updated
- RDN Case Added
- RDN Case Closed
- RDN Case Closed And Reassigned
- RDN Case Hold Placed
- RDN Case Hold Released
- RDN Case Status Changed
- RDN Case Update Requested
- RDN Case Updated